<span id="page-0-0"></span>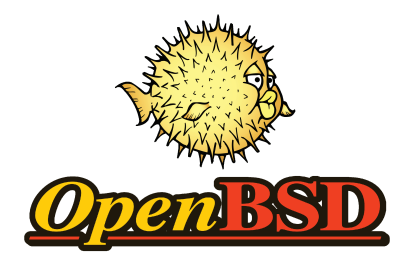

#### softraid boot

#### Stefan Sperling <stsp@openbsd.org>

EuroBSDcon 2015

### Introduction to softraid

OpenBSD's softraid(4) device

- emulates a host controller which provides a virtual SCSI bus
- uses *disciplines* to perform  $1/O$  on underlying disks: RAID 0, RAID 1, RAID 5, CRYPTO, CONCAT
- borrows the bioctl(8) configuration utility from the bio(4) hardware RAID abstraction layer

softraid0 at root scsibus4 at softraid0: 256 targets sd9 at scsibus4 targ 1 lun 0: <OPENBSD, SR RAID 1, 005> SCSI2 0/direct fixed sd9: 1430796MB, 512 bytes/sector, 2930271472 sectors

(RAID 1 softraid volume appearing as disk sd9)

#### Introduction to softraid

OpenBSD's softraid(4) device

- uses chunks (disklabel slices of type RAID) for storage
- records meta data at the start of each chunk:

format version, UUID, volume ID, no. of chunks, chunk ID, RAID type and size, and other optional meta data

```
# disklabel -pm sd2
[...]
# size offset fstype [fsize bsize cpg]
 c: 1430799.4M 0 unused
 d: 1430796.9M 64 RAID
# bioctl sd9
Volume Status Size Device
softraid0 0 Online 1500298993664 sd9 RAID1
       0 Online 1500298993664 0:0.0 noencl <sd2d>
       1 Online 1500298993664 0:1.0 noencl <sd3d>
```
(RAID 1 softraid volume using sd2d and sd3d for storage)

### Introduction to softraid

softraid volumes can be assembled manually with bioctl(8) or automatically during boot

- softraid UUID ties volumes and chunks together disk device names and disklabel UUIDs are irrelevant when softraid volumes are auto-assembled
- volume IDs are used to attach volumes in a predictable order stable disk device names unless disks are added/removed
- chunk IDs make chunks appear in a predictable order important for e.g. CONCAT discipline

## softraid disciplines overview

Currently available disciplines:

 $\bullet$  RAID 0, RAID 1, RAID 5

spread/copy data across 2 or more chunks

CRYPTO

encrypt data, protected by a passphrase or a key disk

CONCAT

concatenate disks for more space

Disciplines cannot be nested yet!

So no CRYPTO on top of RAID 1, for instance.

## RAID 1 discipline

#### The RAID 1 discipline

- auto-assembles by default
- can be used as a boot disk on i386, amd64, sparc64 bootloader loads kernel image from any available chunk

RAID 1 boot disk install on i386/amd64:

```
Welcome to the OpenBSD/amd64 5.8 installation program.
(I)nstall, (U)pgrade, (A)utoinstall or (S)hell? s
```

```
# fdisk -iy sd0
# fdisk -iy sd1
# echo -n "d\n\n\n\nRAID\nw\nq\n\n" | disklabel -E sd0
# echo -n "d\n\n\n\nRAID\nw\nq\n\n" | disklabel -E sd1
# bioctl -c 1 -l /dev/sd0d,/dev/sd1d softraid0
sd2 at scsibus2 targ 1 lun 0: <OPENBSD, SR RAID 1, 005> SCSI2 0/direct fixed
```
Now exit the shell and install as usual, using sd2 as root disk.

The CRYPTO discipline

- encrypts data with AES XTS 256 algorithm fixed (except in meta data), knobs are for knobs
- supports AES-NI for hardware crypto unnoticeable overhead on modern laptops
- supports full disk encryption on i386, amd64, sparc64 bootloader decrypts kernel image
- encrypts AES XTS key with AES ECB 256

AES ECB "mask key" can be a user passphrase or key disk key disk: chunk containing fixed random data used as mask key

Fully encrypted disk install on i386/amd64:

```
Welcome to the OpenBSD/amd64 5.8 installation program.
(I)nstall, (U)pgrade, (A)utoinstall or (S)hell? s
# fdisk -iy sd0
# disklabel -E sd0
> apartition: [a] d
offset: [64]
size: [16777216]
FS type: [4.2BSD] RAID
> w
> q
# bioctl -c C -l /dev/sd0d softraid0
New passphrase:
Re-type passphrase:
sd1 at scsibus2 targ 1 lun 0: <OPENBSD, SR CRYPTO, 005> SCSI2 0/direct fixed
```
Now exit the shell and install as usual, using sd1 as root disk.

softraid key disks

- can be put onto any disk device tiny USB sticks, SD cards, ...
- auto-assemble at boot if disk device is reported by the bios check with machine diskinfo at the boot> prompt
- can be backed up and restored using  $dd(1)$

Backup:

dd bs=8192 skip=1 if=/dev/rsd1d of=backup-keydisk.img

Restore:

```
dd bs=8192 seek=1 if=backup-keydisk.img of=/dev/rsd1d
```
softraid key disks

• store softraid meta data and nothing else

1 MB is more than enough

can share one physical disk to unlock multiple crypto volumes

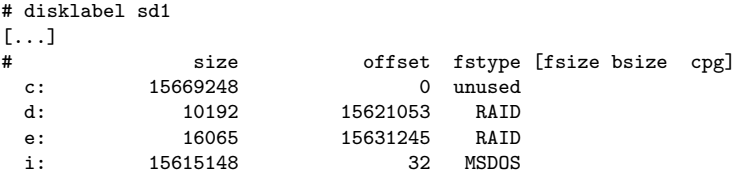

(key disk configuration where sd1d unlocks the root disk and sd1e unlocks the home partition on a separate drive; unused space is FAT-32 formatted)

Fully encrypted disk install on i386/amd64 with a key disk (sd1d):

```
Welcome to the OpenBSD/amd64 5.8 installation program.
(I)nstall, (U)pgrade, (A)utoinstall or (S)hell? s
# fdisk -iy sd0
# fdisk -iy sd1
# echo -n "d\n\n\n\nRAID\nw\nq\n\n" | disklabel -E sd0
# disklabel -E sd1
> a
partition: [a] d
offset: [64]
size: [16777216] 1M
FS type: [4.2BSD] RAID
> w
> a# bioctl -c C -l /dev/sd0d -k /dev/sd1d softraid0
sd2 at scsibus2 targ 1 lun 0: <OPENBSD, SR CRYPTO, 005> SCSI2 0/direct fixed
```
Now exit the shell and install as usual, using sd2 as root disk.

## Booting from softraid

System components involved when booting from softraid:

 $\bullet$  installboot(8)

place boot loaders into softraid meta data area  $i386<sup>1</sup>$ : MBR loads first-stage boot loader from there sparc64: OpenFirmware loads first-stage from superblock

• second-stage boot loaders

assemble softraid volumes, load kernel from the right volume, tell kernel that it was booted from softraid

OpenBSD kernel

assemble softraid volumes, detect root filesystem on softraid

 $^{\rm 1}$ amd64 boots the same way

# installboot(8)

installboot(8) writes boot loader and boot blocks

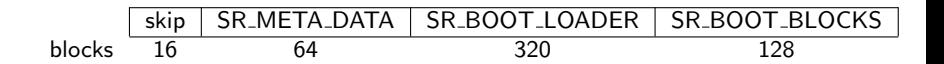

SR BOOT LOADER:

i386: single-inode FFS filesystem containing boot(8) sparc $64$ : copy of ofwboot (see boot\_sparc $64(8)$ )

• SR BOOT BLOCKS:

i386: biosboot(8), reads /boot from SR\_BOOT\_LOADER sparc64: unused – first stage resides in superblock

# installboot(8)

#### installboot(8) also

- adds meta data option to indicate bootable chunk
- saves disklabel UID of root and boot disks there

```
#define SR_MAX_BOOT_DISKS 16
struct sr_meta_boot {
      struct sr_meta_opt_hdr sbm_hdr;
      u_int32_t sbm_bootblk_size;
      u_int32_t sbm_bootldr_size;
      u_char sbm_root_duid[8];
      u_char sbm_boot_duid[SR_MAX_BOOT_DISKS][8];
} __packed;
```
i386 second-stage boot loader

• assembles softraid volumes

RAID 1: load kernel from any online chunk CRYPTO: unlock with passphrase or keydisk, load kernel

- has softraid support in disk  $1/O$  strategy() function
- passes additional arguments to the kernel boot softraid volume UUID

and mask key in case of CRYPTO

### i386: boot argument passing

i386 uses a linked list of variable-sized boot arguments

```
typedef struct _boot_args {
                                /* e.g. B00TARG BOOTSR */size_t ba_size; /* e.g. sizeof(bios_bootsr_t) */
       struct _boot_args *ba_next; /* next argument in list */
       int ba_arg[1]; /* pointer to argument data */
} bootarg_t;
extern bootarg_t *bootargp; /* list head address known to
                                   boot loader and kernel */
#define BOOTARG_BOOTSR 10 /* softraid volume UUID and mask key */
#define BOOTSR_UUID_MAX 16
#define BOOTSR_CRYPTO_MAXKEYBYTES 32
typedef struct _bios_bootsr {
       u_int8_t uuid[BOOTSR_UUID_MAX];
       u_int8_t maskkey[BOOTSR_CRYPTO_MAXKEYBYTES];
} __packed bios_bootsr_t;
```
- assembles softraid volumes
- detects softraid boot via hints from boot loader

boot disklabel UID in a softraid volume? booted from softraid! as usual, 'a' partition in disklabel is the root partition

uses CRYPTO mask key provided by boot loader

no need to enter passphrase twice may unplug key disk while kernel boots (unless it unlocks additional volumes during boot)

### sparc64: bootblock.fth

sparc64 first stage boot loader

- runs in OpenFirmware environment written in Forth softraid support added by jsing@, thanks!!!
- looks for RAID partition with letter 'a' in disklabel
- reads second-stage of whoot program from softraid meta data

```
\ Are we booting from a softraid volume?
is-bootable-softraid? if
   sr_boot_offset sr_boot_size dev_bsize *
   softraid-boot ( blockno size -- load-base )
else
   " /ofwboot" load-file ( -- load-base )
then
```
#### sparc64: ofwboot

sparc64 second-stage boot loader has differences from i386

- walks OpenFirmware device tree to find all disks
- problem: arguments not passed via shared memory arguments come from OpenFirmware "bootline" contains whatever the user typed at  $ok$  prompt
- how to pass softraid UUID and mask key? considered using OF setprop() but mask key might end up in persistent NVRAM...

```
ok setenv boot-file sr0a:/bsd
```
(configure a sparc64 machine to boot from softraid by default)

#### sparc64: boot argument passing

Solution: Added a new ELF section to sparc64 kernel image.

```
ld.script: openbsd_bootdata 0x65a41be6; /* PT_OPENBSD_BOOTDATA */
```

```
/* MD boot data in .openbsd.bootdata ELF segment */
struct openbsd_bootdata {
u int64 t version:
u_int64_t len; /* of structure */
```

```
u_int8_t sr_uuid[BOOTSR_UUID_MAX];
u_int8_t sr_maskkey[BOOTSR_CRYPTO_MAXKEYBYTES];
} __packed;
```
#define BOOTDATA\_VERSION 1

#### sparc64: kernel

sparc64 kernel gets softraid info from bootdata ELF section

struct openbsd\_bootdata obd \_\_attribute\_\_((section(".openbsd.bootdata")));

```
if (obd.version == BOOTDATA_VERSION &&
    obd.len == sizeof(struct openbsd_bootdata)) {
#if NSOFTRAID > 0memcpy(sr_bootuuid.sui_id, obd.sr_uuid,
            sizeof(sr_bootuuid.sui_id));
        memcpy(sr_bootkey, obd.sr_maskkey, sizeof(sr_bootkey));
#endif
        explicit_bzero(obd.sr_maskkey, sizeof(obd.sr_maskkey));
}
```
Otherwise same as i386.

## Thank you!

Any questions?